# **Immutability & Copy-in-copy-out**

CSE 373 Help Section

#### **Interface v.s Implementation**

- Interface: what people see when use it e.g. pop() means to return the last element in a stack
- Implementation: how we store and process internally
	- e.g. use array or linked list to store elements in a stack

#### public class Queue { public Person[] people;

...

}

public class ContactInfo { private String address; private String phoneNumber; } public class Person { private String name; private int age; private ContactInfo contact; }

#### public class Queue { private Person<sup>[]</sup> people;

...

}

public class ContactInfo { private String address; private String phoneNumber; } public class Person { private String name; private int age; private ContactInfo contact; }

#### public class Queue { private Person<sup>[]</sup> people;

...

}

public void insert(Person p) { … // put p into people }

public class ContactInfo { private String address; private String phoneNumber; } public class Person { private String name; private int age; private ContactInfo contact; }

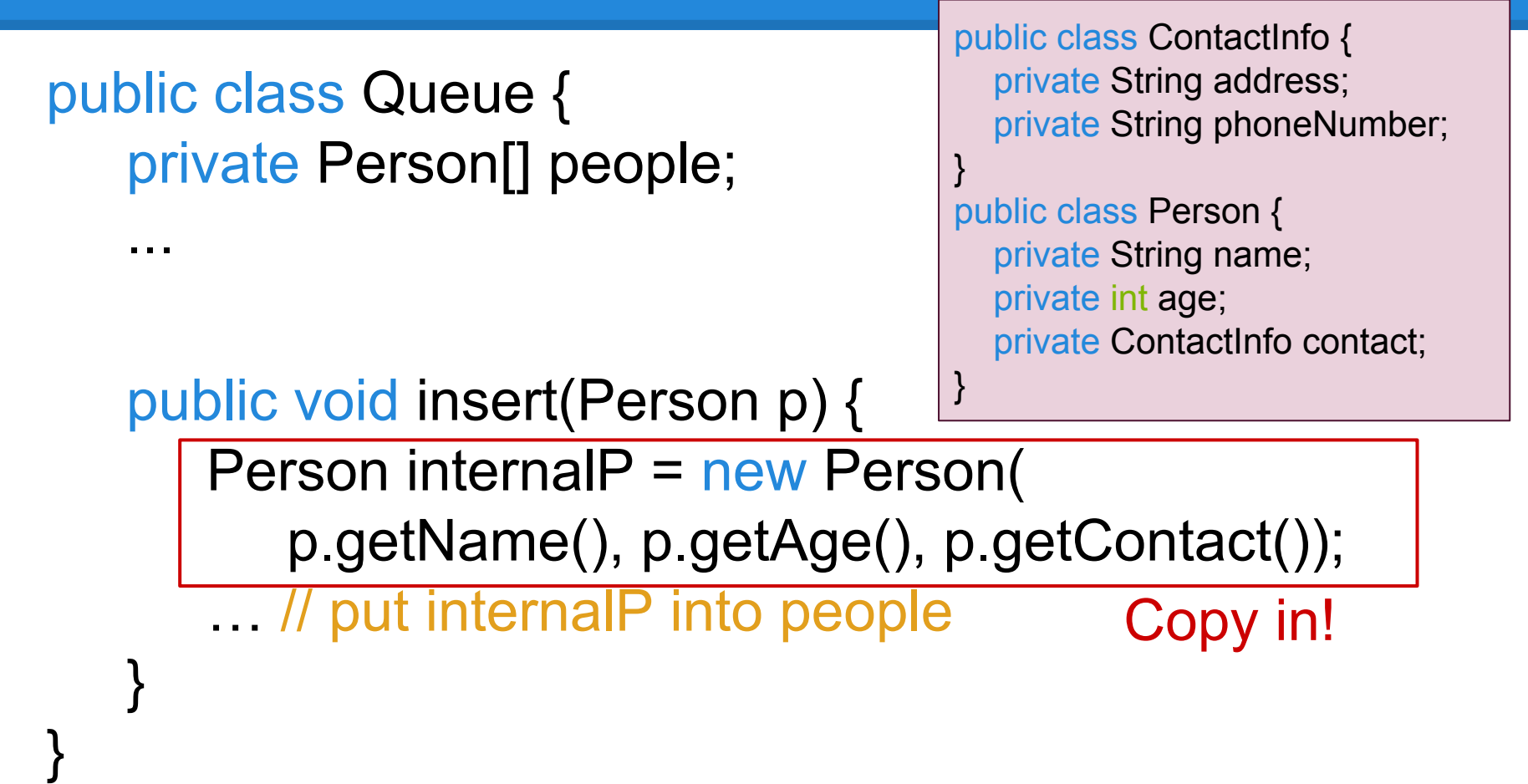

```
public class Queue {
   private Person[] people;
    ...
```

```
public void insert(Person p) {
```
}

}

```
public class ContactInfo {
   private String address;
   private String phoneNumber;
}
public class Person {
   private String name;
   private int age;
  private ContactInfo contact;
```
ContactInfo  $c = p.getContext();$ 

ContactInfo internalContact = new ContactInfo(

c.getaddress(), c.getPhoneNumber());

Person internalP = new Person( p.getName(), p.getAge(), internalContact); … // put internalP into people Deep copy in!

}

public class Queue { private Person[] people;

...

}

```
public void insert(Person p) {
```
ContactInfo  $c = p.getContext();$ 

```
public class ContactInfo {
   private String address;
   private String phoneNumber;
}
public class Person {
   private String name;
   private int age;
  private ContactInfo contact;
}
```
ContactInfo internalContact = new ContactInfo(

c.getaddress(), c.getPhoneNumber()); Person internalP = new Person( p.getName(), p.getAge(), internalContact); … // put internalP into people

#### Good copy in.

}

}

public class ContactInfo { private String address; private String phoneNumber; } public class Person { private String name; private int age; private ContactInfo contact; } public class Queue { private Person[] people; ... public Person peek() { ... // find and return the first person-

public class Queue { private Person[] people;

...

}

}

public Person peek() {

… // find the first person p

public class ContactInfo { private String address; private String phoneNumber; } public class Person { private String name; private int age; private ContactInfo contact;

}

return new Person( p.getName(), p.getAge(), p.getContact());

Copy out!

```
public class Queue {
    private Person<sup>[]</sup> people;
```
...

}

```
public Person peek() {
```
… // find the first person p

```
public class ContactInfo {
   private String address;
   private String phoneNumber;
}
public class Person {
   private String name;
   private int age;
  private ContactInfo contact;
}
```
ContactInfo  $c = p.getContext();$ 

ContactInfo externalContact = new ContactInfo(

c.getaddress(), c.getPhoneNumber());

```
return new Person(
```
p.getName(), p.getAge(), externalContact);

Deep copy out!

public class Queue { private Person<sup>[]</sup> people;

...

public Person peek() { … // find the first person p ContactInfo  $c = p.getContext();$ ContactInfo externalContact = new ContactInfo( c.getaddress(), c.getPhoneNumber()); return new Person( p.getName(), p.getAge(), externalContact); } private ContactInfo contact; }

Good copy out.

public class ContactInfo {

public class Person {

private int age;

private String name;

}

private String address;

private String phoneNumber;

```
public class Queue {
   private Person[] people;
```
...

}

```
public void insert(Person p) {
    … // put p into people
}
```

```
public class ContactInfo {
   private final String address;
   private final String phoneNumber;
}
public class Person {
   private final String name;
   private final int age;
  private final ContactInfo contact;
}
```

```
public Person peek() {
   … // find and return the first person
}
```
#### Good protection.

```
public class Queue {
    private Person<sup>[]</sup> people;
```
...

}

}

```
public void insert(Person p) {
   … // put p into people
}
```

```
public class ContactInfo {
   private final String address;
   private final String phoneNumber;
}
public class Person {
   private String name;
   private int age;
  private ContactInfo contact;
}
```

```
public Person peek() {
   … // find and return the first person
```
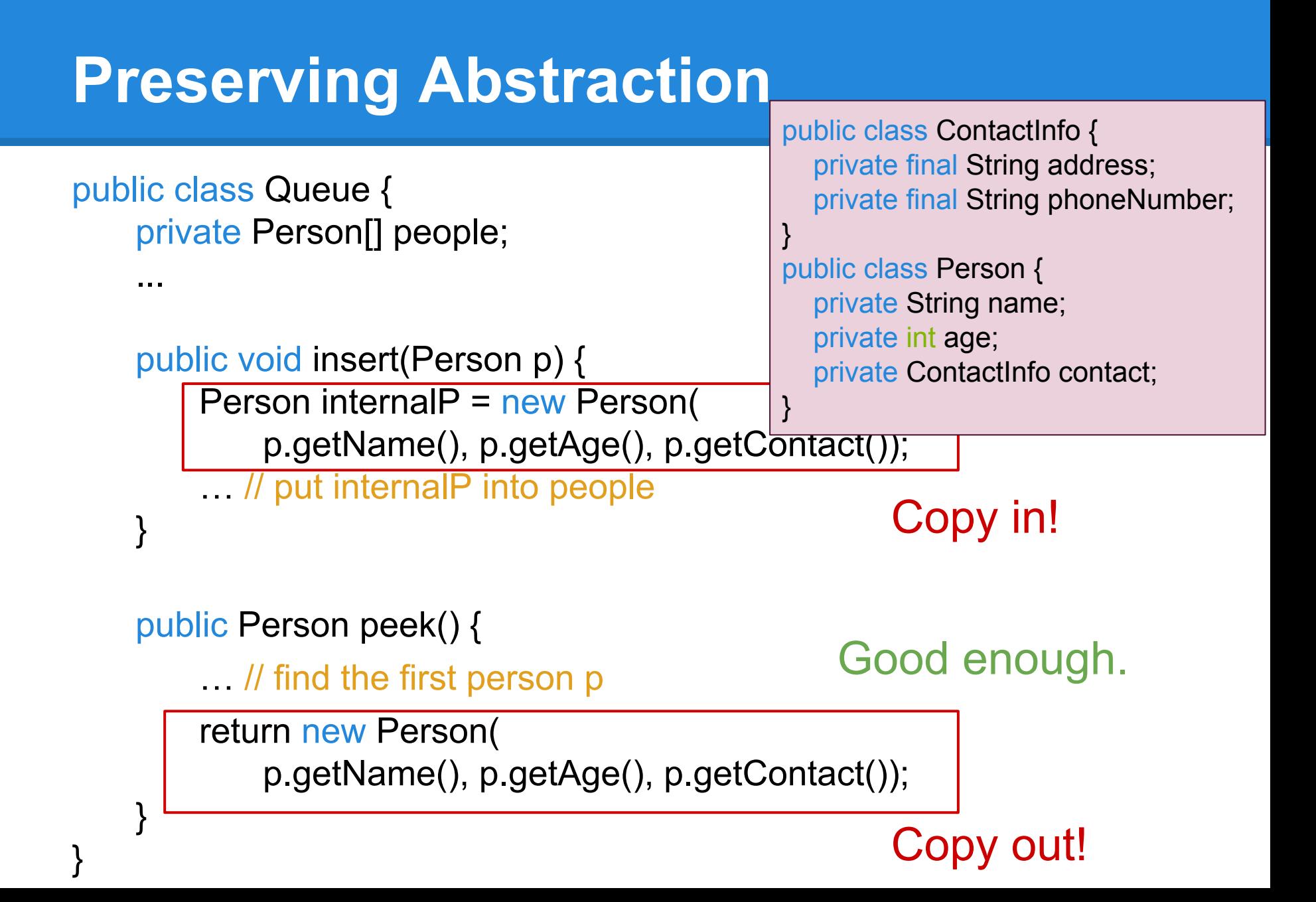

# **14wi Final**

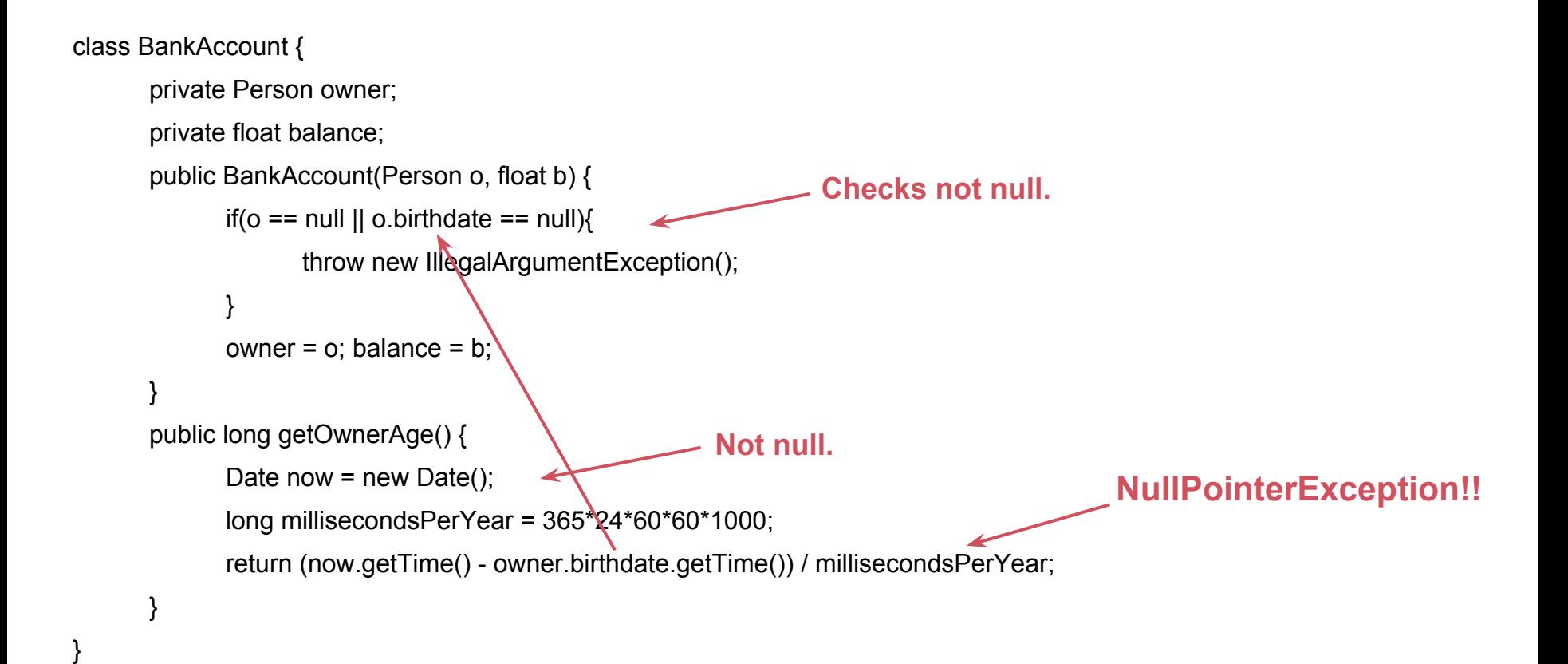

# **14wi Final**

}

}

```
class BankAccount {
      private Person owner;
      private float balance;
      public BankAccount(Person o, float b) {
             if(o == null|| o.birthdate == null){
                    throw new IllegalArgumentException();
             }
             owner = o; balance = b;
       }
      public long getOwnerAge() {
             Date now = new Date();
             long millisecondsPerYear = 365*24*60*60*1000;
```

```
Person p = new Person();
p.name = "Bob"; 
p.birthdate = new Date(1988, 10, 17); 
BankAccount acct = new BankAccount(p, 10.0); 
p.birthdate = null; 
acct.getOwnerAge();
```
#### **Fixation:**

The constructor of BankAccount should do a deep copy of the Person object passed in.

return (now.getTime() - owner.birthdate.getTime()) / millisecondsPerYear;